# **The HOL** res quan **Library**

**W. Wong**

**University of Cambridge, Computer Laboratory New Museums Site, Pembroke Street Cambridge, CB2 3QG, England.**

**March 1993**

c W. Wong 1993

# **Contents**

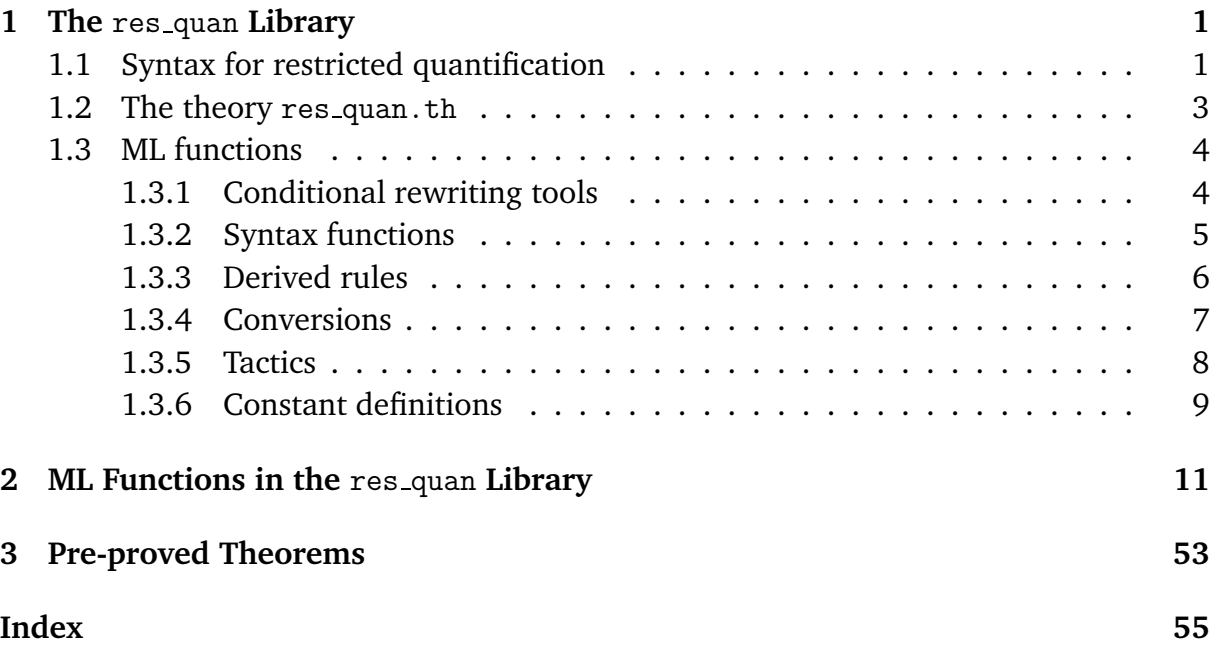

# **The** res quan **Library**

The res\_quan library provides some basic facilities for working with restricted quantifications. It consists of a single theory res\_quan.th, which contains a number of theorems about the properties of some restricted quantifiers, and a set of ML functions for dealing with these quantifiers. It also contains some conditional rewriting tools which can be loaded as a separate library part.

The description in this chapter begins with a brief introduction to the syntax for restricted quantification. This is followed by an overview of the ML functions available in the library and a description of the theory res\_quan.th. A complete reference manual for all ML functions appears in Chapter 2. The last chapter lists all theorems in the res\_quan.th.

### **1.1 Syntax for restricted quantification**

Since Version 2.0, HOL provides parser and pretty printer support for restricted quantification. This notation allows terms of the form

 $Q x :: P.t[x],$ 

where Q is a quantifier and if  $x : \alpha$  then P can be any term of type  $\alpha \rightarrow bool$ ; this denotes the quantification of x over those values satisfying P. The qualifier  $\cdot$ : can be used with \ and any binder, including user defined ones. The appropriate meanings are predefined for  $\setminus$  and the built-in binders !, ? and  $\mathfrak{a}$ . This syntax automatically translates as follows:

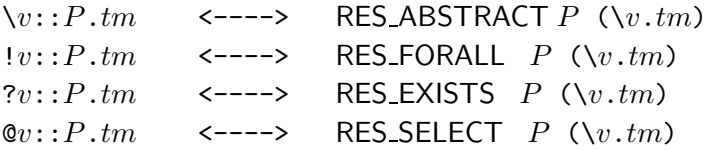

The constants RES ABSTRACT, RES FORALL, RES EXISTS and RES SELECT are defined in the theory bool to provide semantics for these restricted quantifiers as follows:

RES\_ABSTRACT P tm =  $\x : *$ . (P x => tm x | ARB:\*\*) RES\_FORALL  $P \text{ tm} = !x:*. P x == > tm x$ RES EXISTS P tm =  $?x:*. P x / \tan x$ RES\_SELECT P tm =  $Qx:*. P x / \tan x$ 

where the constant ARB is defined in the theory bool by:

 $APB = Qx \cdot * T$ 

User-defined binders can also have restricted forms, which are set up with the function:

associate\_restriction : (string # string) -> \*

If B is the name of a binder and  $RES$  is the name of a suitable constant (which must be explicitly defined), then executing:

```
associate_restriction('B', 'RES_B')
```
will cause the parser and pretty-printer to support:

 $B v::P.$  tm  $\leftarrow \leftarrow \rightarrow$  RES\_B P (\v. tm)

Note that associations between user defined binders and their restrictions are not stored in theory files, so they have to be set up for each HOL session (e.g. with a hol-init.ml initialization file).

The flag print\_restrict has default true, but if set to false will disable the pretty printing. This is useful for seeing what the semantics of particular restricted abstractions are. Here is an example session:

```
\sharp"!x y::P. x<y";;
"!x \ y :: P. x < y" : term
#set_flag('print_restrict', false);;
true : bool
#"!x y::P. x<y";;
"RES_FORALL P(\x, \text{RES\_FORMALL } P(\y, \x < y))" : term
#"?(x,y) p:((n,n).m<n). p=(x,y)";;
"RES_EXISTS
(\setminus (m,n). m < n)(\{(x,y). RES_EXISTS(\{(m,n). m < n)(p. p = x,y))"
: term
#''\x y z::P.[0;x;y;z]";;
"RES_ABSTRACT P(\x, RES_ABSTRACT P(\y, RES_ABSTRACT P(\z, [0; x; y; z]))"
: term
```
The syntax for restricted quantification provides a method of simulating subtypes and dependent types; the qualifying predicate  $P$  can be an arbitrary term containing parameters. For example:  $!w::Word(n)$ .  $t[w]$ , for a suitable constant Word, simulates a quantification over the 'type' of  $n$ -bit words.<sup>1</sup>

### **1.2 The theory** res\_quan.th

This theory contains a small number of theorems about the restricted universal quantifier and restricted existential quantifier. The following four theorems state the distributivity property of these quantifiers across conjunction and disjunction.

```
RESQ_FORALL_CONJ_DIST
 |- !P Q R.
    (!(i:*) :: P. (Q i / R i)) = (!i :: P. Q i) / (!i :: P. R i)RESQ_FORALL_DISJ_DIST
 |- !P Q R.
    (!(i:*) :: \i. P i \ \lor Q i. R i) = (!i :: P. R i) / (!i :: Q. R i)RESQ_EXISTS_DISJ_DIST
 |- !P Q R.
    (?(i)*) :: P. (Q i \ \lor R i)) = (?i :: P. Q i) \ \lor \ (?i :: P. R i)RESQ_DISJ_EXISTS_DIST
 |- !P Q R.
    (?(i:*) :: \i. P i \ \lor Q i. R i) = (?i :: P. R i) \ \lor (?i :: Q. R i)
```
The theorems RESQ\_FORALL\_REORDER and RESQ\_EXISTS\_REORDER state the reordering property of these quantifiers.

RESQ\_FORALL\_REORDER  $|- |(P: *->bool) (Q: **->bool) (R: *-> **->bool).$  $(i : : P. !j :: Q. R i j) = (!j :: Q. !i :: P. R i j)$ RESQ\_EXISTS\_REORDER |- !(P:\*->bool) (Q:\*\*->bool) (R:\*->\*\*->bool).  $(?i :: P. ?j :: Q. R i j) = (?j :: Q. ?i :: P. R i j)$ 

The theorem RESQ\_FORALL\_FORALL states the reordering property of the restricted universal quantifier and the ordinary universal quantifier.

<sup>&</sup>lt;sup>1</sup>This approach is used in the library word to model bit vectors.

```
RESQ_FORALL_FORALL
 |- |(P: *->bool) (R: *-> * *->bool) x.(!x. !i :: P. R i x) = (!i :: P. !x. R i x)
```
## **1.3 ML functions**

The ML functions available when this library is loaded can be divided into six groups: conditional rewriting tools, syntax functions, derived rules, conversions, tactics, and constant definitions. They will be described in separate subsections.

### **1.3.1 Conditional rewriting tools**

The conditional rewriting tools are not specific for restricted quantifiers. They are available as a separate part of the library which can be loaded into HOL without loading other functions in this library. This is done by the command

```
load_library 'res_quan:cond_rewrite';;
```
The conditional rewriting tools consists of a simple tactic which is for use in goaldirected proof and a simple conversion which is usually used in forward proof.

#### **1.3.1.1 Conditional theorems**

Both the conditional rewriting tactic and conversion require a theorem to do the rewriting. This theorem should be an implication whose consequence is an equation, i.e., it should be of the following form:

$$
A \vdash \forall x_1 \ldots x_n. P_1 \supset \ldots P_m \supset (Q[x_1, \ldots, x_n] = R[x_1, \ldots, x_n])
$$
\n
$$
(1.1)
$$

where  $x_1, \ldots, x_n$  are the only variables that occur free in the left-hand side of the conclusion of the theorem but do not occur free in the assumptions. Futhermore, none of the antecedents  $P_1, \ldots, P_n$  should be conjunctions. The idea of conditional rewriting is that the antecedents of this input theorem are treated as conditions which have to be satisfied before the equation  $Q[x_1, \ldots, x_n] = R[x_1, \ldots, x_n]$  can be used to rewrite a term.

The ML function COND\_REWR\_CANON transforms a theorem into the canonical form in 1.1. The antecedents of the input theorem to COND\_REWR\_CANON may contain conjunctions and quantification. For example, suppose that th is the theorem

$$
A \vdash \forall x. P_1 x \supset \forall y \ z. (P_2 y \land P_3 z) \supset (\forall t. Q[x, y, z, t] = R[x, y, z, t]) \tag{1.2}
$$

then COND\_REWR\_CANON th returns the theorem

 $A \vdash \forall x \, y \, z \, t. P_1 \, x \supset P_2 \, y \supset P_3 \, z \supset (Q[x, y, z, t] = R[x, y, z, t])$ 

That is all universal quantifications are moved to the outer most level and conjunctions in the antecedents are converted to implication.

#### **1.3.1.2 Conditional rewriting tactic**

The basic conditional rewriting tactic is

COND\_REWRITE1\_TAC : thm\_tactic

Suppose th is the theorem in 1.2, the effects of applying the tactic COND\_REWRITE1\_TAC  $th$ to the goal  $(asm, gl)$  is that

- all instances of Q in the goal  $q$  are replaced by corresponding instances of R, and
- the instances of the antecedents  $P_i$  which do not appear in the assumption  $asm$ become new subgoals.

This tactic is implemented using a lower level tactic COND\_REWR\_TAC. The theorem  $th$  supplied to COND\_REWRITE1\_TAC is processed by COND\_REWR\_CANON first. The resulting theorem is passed to the low level conditional rewriting tactic COND\_REWR\_TAC together with a search function search\_top\_down. This function determines how to find the instantiations. By calling COND\_REWR\_TAC with different search function, other conditional rewriting strategy can be implemented. The details of the tactics and search functions can be found in the reference entries in Chapter 2. Note that the 1 in the name of the tactic indicates that it takes only a single theorem as its argument.

#### **1.3.1.3 Conditional rewriting conversion**

The basic conditional rewriting conversion is

COND\_REWRITE1\_CONV : (thm list -> thm -> conv)

which performs conversion in a way similar to the conditional rewriting tactics. The difference is that the instances of the antecedents are added to the list of assumptions of the resulting theorem. The extra argument to this conversion is a list of theorems which are used to eliminate instances of the antecedents from the assumptions.

#### **1.3.2 Syntax functions**

There are term constructors, term destructors and term testers for the four built-in restricted quantifiers. There are also iterative constructors and destructors for the restricted universal and existential quantifiers. Their names and types are:

```
mk\_resq\_forall = -: ((term # term # term) \rightarrow term)
mk\_resq\_exists = - : ((term # term # term) \rightarrow term)mk\_resq\_select = - : ((term # term # term) -> term)mk\_resq\_abstract = - : ((term # term # term) -> term)list_mk_resq_forall = -: (((term # term) list # term) -> term)
list_mk_resq_exists = -: (((term # term) list # term) -> term)dest\_resq\_forall = - : (term -> (term # term # term))dest_resq_exists = - : (term \rightarrow (term # term # term))
dest_resq_select = - : (term \rightarrow (term # term # term))
dest_resq_abstract = -: (term -> (term # term # term))
strip_resq_forall = -: (term \rightarrow ((term # term) list # term))
strip_resq_exists = - : (term \rightarrow ((term # term) list # term))
is\_resq\_forall = -: (term \rightarrow bool)
is_resq_exists = - : (term \rightarrow bool)
is\_resq\_select = -: (term \rightarrow bool)
is\_resq\_abstract = -: (term \rightarrow bool)
```
#### **1.3.3 Derived rules**

The introduction and elimination rules for the restricted universal quantifier are RESQ\_SPEC and RESQ\_GEN which are in analogy to the rules for the universal quantifier. The specification of these rules are:

$$
\frac{\Gamma \vdash \forall x :: P.t[x]}{\Gamma, Px' \vdash t[x'/x]} \quad \text{RESQ\_SPEC "x"}
$$
\n
$$
\frac{\Gamma, Px \vdash t[x]}{\Gamma \vdash \forall x :: P.t[x]} \quad \text{RESQ\_GEN "x" "P"}
$$

There is an extra rule RESQ\_HALF\_SPEC which transform a restricted universal quantification into its underlying semantic representation, namely an implication.

$$
\frac{\Gamma \vdash \forall x :: P.t[x]}{\Gamma \vdash \forall x . P x \supset t[x]} \quad \text{RESQ-HALF\_SPEC}
$$

There are iterative versions of the introduction and elimination rules:

```
RESQ_SPECL = - : (term list \rightarrow thm \rightarrow thm)
RESQ<sub>-</sub>SPEC<sub>-</sub>ALL = - : (thm -> thm)
RESQ_GENL = - : (term list \rightarrow thm \rightarrow thm)
RESQ_{CEN_{ALL}} = - : (thm \rightarrow thm)
```
Since instantiation of a theorem is a very common operation, for convenience, the following ML functions are provided to instantiate a theorem with a mixture of ordinary and restricted universal quantifiers:

```
GQSPEC = - : tm \rightarrow thm \rightarrow thm
GQSPECL : term list -> thm -> thm
GQSPEC_ALL : thm -> thm
```
The rule for eliminating restricted existential quantification is RESQ\_HALF\_EXISTS whose specification is:

$$
\frac{\Gamma \vdash \exists x :: P.t[x]}{\Gamma \vdash \exists x . P \ x \land t[x]} \quad \texttt{RESQ-HALF\_EXISTS}
$$

This function only transforms the restricted existential quantifier to an ordinary existential quantifier.

The function RESQ\_MATCH\_MP eliminates a restricted universal quantifier using an instance of the condition. Its specification is:

$$
\frac{\Gamma_1 \vdash \forall x :: P.t[x] \qquad \Gamma_2 \vdash P x'}{\Gamma_1 \cup \Gamma_2 \vdash t[x'/x]} \quad \text{RESQ\_MATCH\_MP}
$$

#### **1.3.4 Conversions**

There are a number of conversions for manipulating restricted universal quantification. The conversion RESQ\_FORALL\_CONV converts a restricted universal quantification to its underlying semantic representation, namely an implication. For example, evaluating the ML expression RESQ\_FORALL\_CONV  $"!x :: P. t[x] " returns the following theorem:$ 

$$
\vdash \forall x :: P.t[x] = \forall x . Px \supset t[x]
$$

The ML function IMP\_RESQ\_FORALL\_CONV performs the reverse conversion. The ML function LIST\_RESQ\_FORALL\_CONV is an iterative version of RESQ\_FORALL\_CONV which converts a term having multiple restricted universal quantifiers at the outer level.

The conversions RESQ\_FORALL\_AND\_CONV and AND\_RESQ\_FORALL\_CONV move the restricted universal quantification in and out of a conjunction, respectively. The conversion RESQ\_FORALL\_SWAP\_CONV changes the order of two restricted universal quantifications. For instance, evaluating the following ML expression

RESQ\_FORALL\_SWAP\_CONV "!i :: P. !j :: Q. R"

returns the theorem:

$$
\vdash (\forall i :: P. \forall j :: Q.R) = (\forall j :: Q. \forall i :: P.R)
$$

providing that *i* does not occur free in  $Q$  and *j* does not occur free in  $P$ .

The conversion RESQ\_EXISTS\_CONV transforms a restricted existential quantification to its underlying semantic representation. For instance, RESQ\_EXISTS\_CONV "?x::P. t" returns the theorem

$$
\vdash \exists x :: P.t = \exists x . Px \land t[x]
$$

A rewriting conversion RESQ\_REWRITE1\_CONV uses a restricted universal quantified equation to rewrite a term. For instance, if th is a theorem of the following form:

 $\vdash \forall x :: P.u[x] = v[x]$ 

and tm is a term containing some instances of  $u$ , then RESQ\_REWRITE1\_CONV ths th tm will return the theorem

 $\Gamma \vdash tm = tm'$ 

where  $tm'$  is obtained by replacing all instances of  $u$  by corresponding instances of  $v$  and Γ contains instances of P which cannot be eliminated by the theorems in the list ths. This conversion is implemented using the conditional rewriting conversion COND\_REWRITE1\_CONV.

#### **1.3.5 Tactics**

The simple tactics RESQ\_GEN\_TAC and RESQ\_EXISTS\_TAC are provided for stripping of a restricted universal or existential quantifier, respectively. They reduce a restricted quantified goal to a goal in the underlying semantic representation. They are in analogy to GEN\_TAC and EXISTS\_TAC.

The resolution tactics and tactical listed below are in analogy to RES\_TAC, IMP\_RES\_TAC, RES\_THEN and IMP\_RES\_THEN.

```
RESQ_RES_THEN : (thm_tactic -> tactic)
RESQ_IMP_RES_THEN : thm_tactical
RESQ_RES_TAC : tactic
RESQ_IMP_RES_TAC : thm_tactic
```
The theorem-tactic RESQ\_IMP\_RES\_TAC uses a restricted universally quantified theorem as if it is an implication to perform resolution. Similarly, the tactic RESQ\_RES\_TAC uses a restricted universally quantified assumption as if it is an implication to perform resolution against other assumptions.

The theorem-tactic RESQ\_REWRITE1\_TAC uses a restricted universally quantified theorem to perform conditional rewriting. For instance, if th is the following theorem

 $\vdash \forall x :: P.u[x] = v[x]$ 

then applying the tactic RESQ\_REWRITE1\_TAC th to a goal gl will reduce it to one or more subgoals  $g10, \ldots, g1n$ . The main subgoal  $g10$  is obtained by replacing instances of u in gl with corresponding instances of v. The new subgoals are the instances of  $P$ which do not occur in the assumption of  $ql$ .

#### **1.3.6 Constant definitions**

This library provides support for defining constants whose arguments can be restricted quantified variables. For example, one can defined a constant C by the following equation:

$$
\forall x_1 :: P_1. \dots \forall x_n :: P_n.
$$
  
\n
$$
\mathsf{C} \, y \, x_1 \dots x_n \, z = t[y, x_1, \dots, x_n, z]
$$

The constant C may be an ordinary constant, or it may have either 'infix' or 'binder' status. The ML functions for defining restricted quantified constants are:

```
new_resq_definition : (string # term) -> thm
new_infix_resq_definition : (string # term) -> thm
new_binder_resq_definition : (string # term) -> thm
```
Suppose tm is the term shown above, evaluating the ML expression

```
new_resq_definition('C_DEF',tm)
```
will store the definition under the name C\_DEF in the current theory. The definition is returned as the value of the expression.

# **ML Functions in the res\_quan Library**

This chapter provides documentation on all the ML functions that are made available in HOL when the res\_quan library is loaded. This documentation is also available online via the help facility.

## COND\_REWRITE1\_CONV

COND\_REWRITE1\_CONV : thm list -> thm -> conv

#### **Synopsis**

A simple conditional rewriting conversion.

#### **Description**

COND\_REWRITE1\_CONV is a front end of the conditional rewriting conversion COND\_REWR\_CONV. The input theorem should be in the following form

A  $|-!x11...$   $P1 == > ... !xm1...$   $Pm == > (!x...$   $Q = R)$ 

where each antecedent Pi itself may be a conjunction or disjunction. This theorem is transformed to a standard form expected by COND\_REWR\_CONV which carries out the actual rewriting. The transformation is performed by COND\_REWR\_CANON. The search function passed to COND\_REWR\_CONV is search\_top\_down. The effect of applying the conversion COND\_REWRITE1\_CONV ths th to a term tm is to derive a theorem

 $A'$  |- tm = tm[R'/Q']

where the right hand side of the equation is obtained by rewriting the input term tm with an instance of the conclusion of the input theorem. The theorems in the list ths are used to discharge the assumptions generated from the antecedents of the input theorem.

#### **Failure**

COND\_REWRITE1\_CONV ths th fails if th cannot be transformed into the required form by COND\_REWR\_CANON. Otherwise, it fails if no match is found or the theorem cannot be instantiated.

#### **Example**

The following example illustrates a straightforward use of COND\_REWRITE1\_CONV. We use the built-in theorem LESS\_MOD as the input theorem.

```
#LESS_MOD;;
Theorem LESS_MOD autoloading from theory 'arithmetic' ...
LESS_MOD = |- \ln k \cdot k \le n ==>(k MOD n = k)|- \ln k. k < n ==>(k MOD n = k)#COND_REWRITE1_CONV [] LESS_MOD "2 MOD 3";;
2 \times 3 | - 2 MOD 3 = 2#let less_2_3 = REWRITE_RULE[LESS_MONO_EQ;LESS_0]
#(REDEPTH_CONV num_CONV "2 < 3");;
less_2_3 = |-2 < 3#COND_REWRITE1_CONV [less_2_3] LESS_MOD "2 MOD 3";;
|- 2 MOD 3 = 2
```
In the first example, an empty theorem list is supplied to COND\_REWRITE1\_CONV so the resulting theorem has an assumption 2 < 3. In the second example, a list containing a theorem  $|-2|$  < 3 is supplied, the resulting theorem has no assumptions.

#### **See also**

```
COND_REWR_TAC, COND_REWRITE1_TAC, COND_REWR_CONV, COND_REWR_CANON,
search_top_down.
```
## COND\_REWRITE1\_TAC

COND\_REWRITE1\_TAC : thm\_tactic

#### **Synopsis**

A simple conditional rewriting tactic.

#### **Description**

COND\_REWRITE1\_TAC is a front end of the conditional rewriting tactic COND\_REWR\_TAC. The input theorem should be in the following form

A  $|-!x11...$   $P1 == > ... !xm1...$   $Pm == > (!x...$   $Q = R)$ 

where each antecedent Pi itself may be a conjunction or disjunction. This theorem is transformed to a standard form expected by COND\_REWR\_TAC which carries out the actual rewriting. The transformation is performed by COND\_REWR\_CANON. The search function passed to COND\_REWR\_TAC is search\_top\_down. The effect of applying this tactic is to substitute into the goal instances of the right hand side of the conclusion of the input theorem Ri' for the corresponding instances of the left hand side. The search is topdown left-to-right. All matches found by the search function are substituted. New subgoals corresponding to the instances of the antecedents which do not appear in the assumption of the original goal are created. See manual page of COND\_REWR\_TAC for details of how the instantiation and substitution are done.

### **Failure**

COND\_REWRITE1\_TAC th fails if th cannot be transformed into the required form by the function COND\_REWR\_CANON. Otherwise, it fails if no match is found or the theorem cannot be instantiated.

### **Example**

The following example illustrates a straightforward use of COND\_REWRITE1\_TAC. We use the built-in theorem LESS\_MOD as the input theorem.

```
#LESS_MOD;;
   Theorem LESS_MOD autoloading from theory 'arithmetic' ...
   LESS_MOD = |- \ln k. k < n ==>(k MOD n = k)|- \ln k, k \le n == > (k \text{ MOD } n = k)We set up a goal
   #g''2 MOD 3 = 2";
   "2 MOD 3 = 2"
```

```
() : void
```
and then apply the tactic

```
#e(COND_REWRITE1_TAC_LESS_MOD);;
OK..
2 subgoals
"2 = 2"[ "2 < 3" ]
"2 < 3"
() : void
```
### **See also**

COND\_REWR\_TAC, COND\_REWRITE1\_CONV, COND\_REWR\_CONV, COND\_REWR\_CANON, search\_top\_down.

## COND\_REWR\_CANON

COND\_REWR\_CANON : thm -> thm

#### **Synopsis**

Transform a theorem into a form accepted by COND\_REWR\_TAC.

#### **Description**

COND\_REWR\_CANON transforms a theorem into a form accepted by COND\_REWR\_TAC. The input theorem should be an implication of the following form

 $!x1$  ... xn.  $P1[xi] == > ... == > !y1$  ... ym.  $Pr[xi,yi] == >$  $(!z1 ... zk. u[xi,yi,zi] = v[xi,yi,zi])$ 

where each antecedent P<sub>i</sub> itself may be a conjunction or disjunction. The output theorem will have all universal quantifications moved to the outer most level with possible renaming to prevent variable capture, and have all antecedents which are a conjunction transformed to implications. The output theorem will be in the following form

```
!x1 ... xn v1 ... vm z1 ... zk.
P11[xi] == > ... == > P1p[xi] == > ... == >Pr1[xi,yi] ==> ... ==> Prq[x1,yi] ==> (u[xi,yi,zi] = v[xi,yi,zi])
```
#### **Failure**

This function fails if the input theorem is not in the correct form.

#### **Example**

COND\_REWR\_CANON transforms the built-in theorem CANCL\_SUB into the form for conditional rewriting:

#COND\_REWR\_CANON CANCEL\_SUB;; Theorem CANCEL\_SUB autoloading from theory 'arithmetic' ... CANCEL\_SUB =  $|-$  !p n m. p <= n /\ p <= m ==>  $((n - p = m - p) = (n = m))$ |- !p n m. p  $\leq n$  ==> p  $\leq m$  ==>  $((n - p = m - p) = (n = m))$ 

#### **See also**

COND\_REWRITE1\_TAC, COND\_REWR\_TAC, COND\_REWRITE1\_CONV, COND\_REWR\_CONV, search\_top\_down.

## COND\_REWR\_CONV

```
COND_REWR_CONV : ((term -> term ->
 ((term # term) list # (type # type) list) list) \rightarrow thm \rightarrow conv)
```
#### **Synopsis**

A lower level conversion implementing simple conditional rewriting.

#### **Description**

COND\_REWR\_CONV is one of the basic building blocks for the implementation of the simple conditional rewriting conversions in the HOL system. In particular, the conditional term replacement or rewriting done by all the conditional rewriting conversions in this library is ultimately done by applications of COND\_REWR\_CONV. The description given here for COND\_REWR\_CONV may therefore be taken as a specification of the atomic action of replacing equals by equals in a term under certain conditions that are used in all these higher level conditional rewriting conversions.

The first argument to COND\_REWR\_CONV is expected to be a function which returns a list of matches. Each of these matches is in the form of the value returned by the built-in function match. It is used to search the input term for instances which may be rewritten.

The second argument to COND\_REWR\_CONV is expected to be an implicative theorem in the following form:

A  $|-!x1$  ... xn. P1 = > ... Pm = >  $(Q[x1,...,xn] = R[x1,...,xn])$ 

where x1, ..., xn are all the variables that occur free in the left hand side of the conclusion of the theorem but do not occur free in the assumptions.

The last argument to COND\_REWR\_CONV is the term to be rewritten.

If fn is a function and th is an implicative theorem of the kind shown above, then COND\_REWR\_CONV fn th will be a conversion. When applying to a term tm, it will return a theorem

P1', ..., Pm'  $|-$  tm = tm  $[R'/Q']$ 

if evaluating  $f_n$   $Q[x_1,...,x_n]$  tm returns a non-empty list of matches. The assumptions of the resulting theorem are instances of the antecedents of the input theorem th. The right hand side of the equation is obtained by rewriting the input term tm with instances of the conclusion of the input theorem.

#### **Failure**

COND\_REWR\_CONV fn th fails if th is not an implication of the form described above. If th is such an equation, but the function fn returns a null list of matches, or the function fn returns a non-empty list of matches, but the term or type instantiation fails.

#### **Example**

The following example illustrates a straightforward use of COND\_REWR\_CONV. We use the built-in theorem LESS\_MOD as the input theorem, and the function search\_top\_down as the search function.

```
#LESS_MOD;;
Theorem LESS_MOD autoloading from theory 'arithmetic' ...
LESS MOD = |- \ln k. k < n == > (k \text{ MOD } n = k)|- \ln k. k < n ==>(k MOD n = k)#search_top_down;;
- : (term -> term -> ((term # term) list # (type # type) list) list)
#COND_REWR_CONV search_top_down LESS_MOD "2 MOD 3";;
2 < 3 | - 2 MOD 3 = 2
```
#### **See also**

COND\_REWR\_TAC, COND\_REWRITE1\_TAC, COND\_REWRITE1\_CONV, COND\_REWR\_CANON, search\_top\_down.

## COND\_REWR\_TAC

```
COND_REWR_TAC :
 (term \rightarrow term \rightarrow ((term * term) list * (type * type) list) list) \rightarrowthm_tactic
```
#### **Synopsis**

A lower level tactic used to implement simple conditional rewriting tactic.

### **Description**

COND\_REWR\_TAC is one of the basic building blocks for the implementation of conditional rewriting in the HOL system. In particular, the conditional term replacement or rewriting done by all the built-in conditional rewriting tactics is ultimately done by applications of COND\_REWR\_TAC. The description given here for COND\_REWR\_TAC may therefore be

taken as a specification of the atomic action of replacing equals by equals in the goal under certain conditions that aare used in all these higher level conditional rewriting tactics.

The first argument to COND\_REWR\_TAC is expected to be a function which returns a list of matches. Each of these matches is in the form of the value returned by the built-in function match. It is used to search the goal for instances which may be rewritten.

The second argument to COND\_REWR\_TAC is expected to be an implicative theorem in the following form:

A  $|-!x1$  ... xn. P1 ==> ... Pm ==>  $(Q[x1,...,xn] = R[x1,...,xn])$ 

where x1, ..., xn are all the variables that occur free in the left-hand side of the conclusion of the theorem but do not occur free in the assumptions.

If fn is a function and th is an implicative theorem of the kind shown above, then COND\_REWR\_TAC fn th will be a tactic which returns a list of subgoals if evaluating

fn  $Q[x1,...,xn]$  gl

returns a non-empty list of matches when applied to a goal (asm,gl).

Let ml be the match list returned by evaluating  $f_n$   $Q[x_1,...,x_n]$  gl. Each element in this list is in the form of

 $([ (e1, x1); \ldots; (ep, xp)], [[(ty1, vty1); \ldots; (tyq, vtyq)])$ 

which specifies the term and type instantiations of the input theorem th. Either the term pair list or the type pair list may be empty. In the case that both lists are empty, an exact match is found, i.e., no instantiation is required. If ml is an empty list, no match has been found and the tactic will fail.

For each match in ml, COND\_REWR\_TAC will perform the following: 1) instantiate the input theorem th to get

th' = A  $|-$  P1' ==> ... ==> Pm' ==>  $(Q' = R')$ 

where the primed subterms are instances of the corresponding unprimed subterms obtained by applying INST\_TYPE with  $[(ty1, vty1); \ldots; (tyq, vtyq)]$  and then INST with  $[(e_1,x_1),...,(e_p,x_p)]$ ; 2) search the assumption list asm for occurrences of any antecedents P1', ..., Pm'; 3) if all antecedents appear in asm, the goal g1 is reduced to g1' by substituting  $R$ <sup>,</sup> for each free occurrence of  $Q$ <sup>,</sup>, otherwise, in addition to the substitution, all antecedents which do not appear in asm are added to it and new subgoals corresponding to these antecedents are created. For example, if Pk', ..., Pm' do not appear in asm, the following subgoals are returned:

asm ?-  $Pk'$  ... asm ?-  $Pm'$  {asm, $Pk', \ldots, Pm'$ } ?-  $g1'$ 

If COND\_REWR\_TAC is given a theorem th:

A  $|-!x1$  ... xn y1 ... yk. P1 ==> ... ==> Pm ==> (Q = R)

where the variables y1, ..., ym do not occur free in the left-hand side of the conclusion Q but they do occur free in the antecedents, then, when carrying out Step 2 described above, COND\_REWR\_TAC will attempt to find instantiations for these variables from the assumption asm. For example, if  $x1$  and  $y1$  occur free in P1, and a match is found in which e1 is an instantiation of  $x1$ , then P1' will become P1[e1/x1, y1]. If a term P1'' = P1[e1,e1'/x1,y1] appears in asm, th' is instantiated with  $(e1', y1)$  to get

$$
th'' = A |- P1'' == 0 ... == P m'' == 0 (Q' = R'')
$$

then  $R'$  is substituted into g1 for all free occurrences of  $Q'$ . If no consistent instantiation is found, then P1' which contains the uninstantiated variable  $y_1$  will become one of the new subgoals. In such a case, the user has no control over the choice of the variable yi.

#### **Failure**

COND\_REWR\_TAC fn th fails if th is not an implication of the form described above. If th is such an equation, but the function fn returns a null list of matches, or the function fn returns a non-empty list of matches, but the term or type instantiation fails.

#### **Example**

The following example illustrates a straightforward use of COND\_REWR\_TAC. We use the built-in theorem LESS\_MOD as the input theorem, and the function search\_top\_down as

the search function.

```
#LESS_MOD;;
Theorem LESS_MOD autoloading from theory 'arithmetic' ...
LESS MOD = |- !n k. k < n ==> (k MOD n = k)
|- \ln k. k < n ==>(k MOD n = k)#search_top_down;;
- : (term -> term -> ((term # term) list # (type # type) list) list)
```
We set up a goal

```
#g''2 MOD 3 = 2'';;
"2 MOD 3 = 2"
() : void
```
and then apply the tactic

```
#e(COND_REWR_TAC search_top_down LESS_MOD);;
OK..
2 subgoals
"2 = 2"
    [ "2 < 3" ]
"2 < 3"
 () : void
```
#### **See also**

```
COND_REWRITE1_TAC, COND_REWRITE1_CONV, COND_REWR_CONV, COND_REWR_CANON,
search_top_down.
```
## dest\_resq\_abstract

dest\_resq\_abstract : (term -> (term # term # term))

#### **Synopsis**

Breaks apart a restricted abstract term into the quantified variable, predicate and body.

#### **Description**

dest\_resq\_abstract is a term destructor for restricted abstraction:

```
dest_resq_abstract "\var::P. t"
```
returns ("var","P","t").

#### **Failure**

Fails with dest\_resq\_abstract if the term is not a restricted abstraction.

#### **See also**

```
mk_resq_abstract, is_resq_abstract, strip_resq_abstract.
```
## dest\_resq\_exists

```
dest_resq_exists : (term -> (term # term # term))
```
#### **Synopsis**

Breaks apart a restricted existentially quantified term into the quantified variable, predicate and body.

#### **Description**

dest\_resq\_exists is a term destructor for restricted existential quantification:

```
dest_resq_exists "?var::P. t"
```
returns ("var","P","t").

#### **Failure**

Fails with dest\_resq\_exists if the term is not a restricted existential quantification.

#### **See also**

```
mk_resq_exists, is_resq_exists, strip_resq_exists.
```
## dest\_resq\_forall

dest\_resq\_forall : (term -> (term # term # term))

#### **Synopsis**

Breaks apart a restricted universally quantified term into the quantified variable, predicate and body.

#### **Description**

dest\_resq\_forall is a term destructor for restricted universal quantification:

```
dest_resq_forall "!var::P. t"
```

```
returns ("var","P","t").
```
#### **Failure**

Fails with dest\_resq\_forall if the term is not a restricted universal quantification.

#### **See also**

mk\_resq\_forall, is\_resq\_forall, strip\_resq\_forall.

## dest\_resq\_select

```
dest_resq_select : (term -> (term # term # term))
```
#### **Synopsis**

Breaks apart a restricted choice quantified term into the quantified variable, predicate and body.

#### **Description**

dest\_resq\_select is a term destructor for restricted choice quantification:

```
dest_resq_select "@var::P. t"
```
returns ("var","P","t").

#### **Failure**

Fails with dest\_resq\_select if the term is not a restricted choice quantification.

#### **See also**

mk\_resq\_select, is\_resq\_select, strip\_resq\_select.

## GQSPECL

GQSPECL : (term list -> thm -> thm)

#### **Synopsis**

Specializes zero or more variables in the conclusion of a universally quantified theorem.

### **Description**

When applied to a term list  $[u_1,...,u_n]$  and a theorem whose conclusion has zero or more ordinary or restricted universal quantifications, the inference rule GQSPECL returns a theorem which is the result of specializing the quantified variables. The substitutions are made sequentially left-to-right in the same way as for GQSPEC, with the same sort of alpha-conversions applied to the body of the conclusion. The two kinds of universal quantification can be mixed.

A |- !x1::P1. ... !xk. ... !xn::Pn. t  $GQSPECL$  " $[u1;...;un]$ " A, P1 u1, ..., Pn un  $|-t[u1/x1]...[uk/xk]...[un/xn]$ 

It is permissible for the term-list to be empty, in which case the application of GQSPECL has no effect.

#### **Failure**

Fails if one of the specialization of the quantified variable in the original theorem fails.

#### **See also**

GQSPEC, GQSPEC\_ALL, SPECL, GENL, RESQ\_GEN, RESQ\_GENL, RESQ\_GEN\_ALL, RESQ\_GEN\_TAC, RESQ\_SPEC, RESQ\_SPECL, RESQ\_SPEC\_ALL.

## GQSPEC\_ALL

GQSPEC\_ALL : (thm -> thm)

### **Synopsis**

Specializes the conclusion of a theorem with its own quantified variables.

### **Description**

When applied to a theorem whose conclusion has zero or more ordinary or restricted universal quantifications, the inference rule GQSPEC\_ALL returns a theorem which is the result of specializing the quantified variables with its own variables. If this will cause

name clashes, a variant of the variable is used instead. Normally  $xi'$  is just  $xi$ , in which case GQSPEC\_ALL simply removes all universal quantifiers.

A |- !x1::P1. ...!xk. ... !xn::Pn. t GOSPEC ALL A,  $P1$  x1, ...,  $Pn$  xn | - t  $[x1'/x1]$ ...  $[xk'/xk]$ ...  $[xn'/xn]$ 

#### **Failure**

Never fails.

#### **See also**

GQSPEC, GQSPECL, SPEC, SPECL, SPEC\_ALL, RESQ\_GEN, RESQ\_GENL, RESQ\_GEN\_ALL, RESQ\_GEN\_TAC, RESQ\_SPEC, RESQ\_SPECL, RESQ\_SPEC\_ALL.

## IMP\_RESQ\_FORALL\_CONV

IMP\_RESQ\_FORALL\_CONV : conv

#### **Synopsis**

Converts an implication to a restricted universal quantification.

#### **Description**

When applied to a term of the form  $!x.P x ==> Q$ , the conversion  $IMP\_RESQ\_FORM$ returns the theorem:

 $|-$  ( $!x$ ,  $P$   $x == > 0$ ) =  $!x$ :: $P$ , 0

#### **Failure**

Fails if applied to a term not of the form  $!x.P x ==> Q$ .

#### **See also**

```
RESQ_FORALL_CONV, LIST_RESQ_FORALL_CONV.
```
## is\_resq\_abstract

is\_resq\_abstract : (term -> bool)

#### **Synopsis**

Tests a term to see if it is a restricted abstraction.

#### **Description**

is\_resq\_abstract "\var::P. t" returns true. If the term is not a restricted abstraction the result is false.

#### **Failure**

Never fails.

#### **See also**

mk\_resq\_abstract, dest\_resq\_abstract.

## is\_resq\_exists

```
is_resq_exists : (term -> bool)
```
#### **Synopsis**

Tests a term to see if it is a restricted existential quantification.

#### **Description**

is\_resq\_exists "?var::P. t" returns true. If the term is not a restricted existential quantification the result is false.

#### **Failure**

Never fails.

#### **See also**

mk\_resq\_exists, dest\_resq\_exists.

## is\_resq\_forall

is\_resq\_forall : (term -> bool)

#### **Synopsis**

Tests a term to see if it is a restricted universal quantification.

#### **Description**

is\_resq\_forall "!var::P. t" returns true. If the term is not a restricted universal quantification the result is false.

#### **Failure**

Never fails.

#### **See also**

mk\_resq\_forall, dest\_resq\_forall.

## is\_resq\_select

```
is_resq_select : (term -> bool)
```
### **Synopsis**

Tests a term to see if it is a restricted choice quantification.

#### **Description**

is\_resq\_select "@var::P. t" returns true. If the term is not a restricted choice quantification the result is false.

#### **Failure**

Never fails.

#### **See also**

```
mk_resq_select, dest_resq_select.
```
## list\_mk\_resq\_exists

```
list_mk_resq_exists : ((term # term) list # term) -> term)
```
#### **Synopsis**

Iteratively constructs a restricted existential quantification.

### **Description**

```
list_mk_resq_exists([("x1","P1");...;("xn","Pn")],"t")
```
returns "?x1::P1. ... ?xn::Pn. t".

#### **Failure**

Fails with list\_mk\_resq\_exists if the first terms xi in the pairs are not a variable or if the second terms Pi in the pairs and  $t$  are not of type ":bool" if the list is non-empty. If the list is empty the type of  $t$  can be anything.

#### **See also**

```
strip_resq_exists, mk_resq_exists.
```
## list\_mk\_resq\_forall

```
list_mk_resq_forall : ((term # term) list # term) -> term)
```
#### **Synopsis**

Iteratively constructs a restricted universal quantification.

#### **Description**

list\_mk\_resq\_forall([("x1","P1");...;("xn","Pn")],"t")

returns "!x1::P1. ... !xn::Pn. t".

#### **Failure**

Fails with list\_mk\_resq\_forall if the first terms xi in the pairs are not a variable or if the second terms Pi in the pairs and  $t$  are not of type ":bool" if the list is non-empty. If the list is empty the type of  $t$  can be anything.

#### **See also**

strip\_resq\_forall, mk\_resq\_forall.

## LIST\_RESQ\_FORALL\_CONV

LIST\_RESQ\_FORALL\_CONV : conv

#### **Synopsis**

Converts restricted universal quantifications iteratively to implications.

#### **Description**

When applied to a term whose outer level is a series of restricted universal quantifications, the conversion LIST\_RESQ\_FORALL\_CONV returns the theorem:

 $|- !x1::P1......!xn::Pn. Q = (!x1...xn. P1 x1 ==> ... ==> Pn xn ==> Q)$ 

#### **Failure**

Never fails.

#### **See also**

IMP\_RESQ\_FORALL\_CONV, RESQ\_FORALL\_CONV.

## mk\_resq\_abstract

mk\_resq\_abstract : ((term # term # term) -> term)

#### **Synopsis**

Term constructor for restricted abstraction.

#### **Description**

mk\_resq\_abstract("var","P","t") returns "\var :: P . t".

#### **Failure**

Fails with mk\_resq\_abstract if the first term is not a variable or if P and t are not of type ":bool".

#### **See also**

dest\_resq\_abstract, is\_resq\_abstract, list\_mk\_resq\_abstract.

### mk\_resq\_exists

mk\_resq\_exists : ((term # term # term) -> term)

#### **Synopsis**

Term constructor for restricted existential quantification.

#### **Description**

```
mk_resq_exists("var","P","t") returns "?var :: P . t".
```
#### **Failure**

Fails with mk\_resq\_exists if the first term is not a variable or if P and t are not of type ":bool".

#### **See also**

```
dest_resq_exists, is_resq_exists, list_mk_resq_exists.
```
## mk\_resq\_forall

```
mk_resq_forall : ((term # term # term) -> term)
```
#### **Synopsis**

Term constructor for restricted universal quantification.

#### **Description**

mk\_resq\_forall("var","P","t") returns "!var :: P . t".

#### **Failure**

Fails with mk\_resq\_forall if the first term is not a variable or if P and t are not of type ":bool".

#### **See also**

```
dest_resq_forall, is_resq_forall, list_mk_resq_forall.
```
## mk\_resq\_select

mk\_resq\_select : ((term # term # term) -> term)

#### **Synopsis**

Term constructor for restricted choice quantification.

### **Description**

mk\_resq\_select("var","P","t") returns "@var :: P . t".

#### **Failure**

Fails with  $mk\_resq\_select$  if the first term is not a variable or if P and t are not of type ":bool".

#### **See also**

dest\_resq\_select, is\_resq\_select, list\_mk\_resq\_select.

## new\_binder\_resq\_definition

```
new_binder_resq_definition : ((string # term) -> thm)
```
#### **Synopsis**

Declare a new binder and install a definitional axiom in the current theory.

#### **Description**

The function new\_binder\_resq\_definition provides a facility for definitional extensions to the current theory. The new constant defined using this function may take arguments which are restricted quantified. The function new\_binder\_resq\_definition takes a pair argument consisting of the name under which the resulting definition will be saved in the current theory segment, and a term giving the desired definition. The value returned by new\_binder\_resq\_definition is a theorem which states the definition requested by the user.

Let  $x_1, \ldots, x_n$  be distinct variables. Evaluating

```
new_binder_resq_definition ('name',
 "!x_i::P_i: . . . . !x_j::P_j. B x_1 ... x_n = t"
```
where B is not already a constant, i is greater or equal to 1 and  $i \leq j \leq n$ , declares B to be a new constant in the current theory with this definition as its specification. This constant specification is returned as a theorem with the form

 $|-!x_i::P_i:...$   $|x_j::P_j:...$   $|x_k:...$   $B x_1:...$   $x_n = t$ 

where the variables  $x_{-k}$  are the free variables occurring on the left hand side of the definition and are not restricted quantified. This theorem is saved in the current theory under (the name) name.

The constant B defined by this function will have the binder status only after the definition has been processed. It is therefore necessary to use the constant in normal prefix position when making the definition.

If the restricting predicates  $P_1$  contains free occurrence of variable(s) of the left hand side, the constant B will stand for a family of functions.

#### **Failure**

new\_binder\_resq\_definition fails if called when HOL is not in draft mode. It also fails if there is already an axiom, definition or specification of the given name in the current theory segment; if 'B' is already a constant in the current theory or is not an allowed name for a constant; if t contains free variables that do not occur in the left hand side, or if any variable occurs more than once in  $x_1, \ldots, x_n$ . Finally, failure occurs if there is a type variable in  $x_1, ..., x_n$  or t that does not occur in the type of B.

#### **See also**

```
new_infix_resq_definition, new_resq_definition, new_definition,
new_specification.
```
## new\_infix\_resq\_definition

```
new_infix_resq_definition : ((string # term) -> thm)
```
#### **Synopsis**

Declare a new infix constant and install a definitional axiom in the current theory.

#### **Description**

The function new\_infix\_resq\_definition provides a facility for definitional extensions to the current theory. The new constant defined using this function may take arguments which are restricted quantified. The function new\_infix\_resq\_definition takes a pair argument consisting of the name under which the resulting definition will be saved in the current theory segment, and a term giving the desired definition. The value returned by new\_infix\_resq\_definition is a theorem which states the definition requested by the user.

Let  $x_1, \ldots, x_n$  be distinct variables. Evaluating

```
new_infix_resq_definition ('name',
 " !x_i::P_i: . . . . !x_j::P_j. IX x_1 ... x_n = t")
```
where IX is not already a constant, i is greater or equal to 1 and  $i \leq j \leq n$ , declares IX to be a new constant in the current theory with this definition as its specification. This constant specification is returned as a theorem with the form

```
|-!x_i::P_i:... |x_j::P_j:...x_k... IX x_1... x_n = t
```
where the variables  $x_k$  are the free variables occurring on the left hand side of the definition and are not restricted quantified. This theorem is saved in the current theory under (the name) name.

The constant IX defined by this function will have the infix status only after the definition has been processed. It is therefore necessary to use the constant in normal prefix position when making the definition.

If the restricting predicates  $P_1$  contains free occurrence of variable(s) of the left hand side, the constant IX will stand for a family of functions.

#### **Failure**

new\_infix\_resq\_definition fails if called when HOL is not in draft mode. It also fails if there is already an axiom, definition or specification of the given name in the current theory segment; if 'IX' is already a constant in the current theory or is not an allowed name for a constant; if t contains free variables that do not occur in the left hand side, or if any variable occurs more than once in  $x_1, \ldots, x_n$ . Finally, failure occurs if there is a type variable in  $x_1, ..., x_n$  or t that does not occur in the type of IX.

#### **Example**

A function for indexing list element starting from 1 can be defined as follows:

```
#let IXEL1_DEF = new_infix_resq_definition ('IXEL1_DEF',
# "!n:: (\kappa. 0 \le k). IXEL1 n (1: * list) = EL (n -1) 1");;
IXEL1_DEF = |- \ln :: \kappa \cdot 0 \le k. !l. IXEL1 n l = EL(n - 1)l
```
One can then use IXEL1 as an infix and do the following proof:

```
#g"2 IXEL1 [1;2;3] = 2";;
"2 IXEL1 [1;2;3] = 2"
#e(RESQ_REWRITE1_TAC IXEL1_DEF THENL[
# CONV_TAC(ONCE_DEPTH_CONV num_CONV) THEN MATCH_ACCEPT_TAC LESS_0;
# CONV_TAC((LHS_CONV o LHS_CONV)(REDEPTH_CONV num_CONV))
# THEN REWRITE_TAC[SUB_MONO_EQ;SUB_0;EL;HD;TL]]);;
OK..
goal proved
|- 2 IXEL1 [1;2;3] = 2Previous subproof:
goal proved
() : void
```
#### **See also**

```
new_binder_resq_definition, new_resq_definition, new_definition,
new_specification.
```
## new\_resq\_definition

new\_resq\_definition : ((string # term) -> thm)

#### **Synopsis**

Declare a new constant and install a definitional axiom in the current theory.

#### **Description**

The function new\_resq\_definition provides a facility for definitional extensions to the current theory. The new constant defined using this function may take arguments which are restricted quantified. The function new\_resq\_definition takes a pair argument consisting of the name under which the resulting definition will be saved in the

current theory segment, and a term giving the desired definition. The value returned by new\_resq\_definition is a theorem which states the definition requested by the user. Let  $x_1, \ldots, x_n$  be distinct variables. Evaluating

```
new_resq_definition ('name',
 "!x_i::P_i: ... "x_j::P_j: C x_1 ... x_n = t")
```
where C is not already a constant, i is greater or equal to 1 and  $i \leq j \leq n$ , declares C to be a new constant in the current theory with this definition as its specification. This constant specification is returned as a theorem with the form

 $|-!x_i::P_i:...$   $|x_i::P_j:...$   $|x_k:...$   $C x_1...$   $x_n = t$ 

where the variables  $x_k$  are the free variables occurring on the left hand side of the definition and are not restricted quantified. This theorem is saved in the current theory under (the name) name.

If the restricting predicates  $P_1$  contains free occurrence of variable(s) of the left hand side, the constant C will stand for a family of functions.

#### **Failure**

new\_resq\_definition fails if called when HOL is not in draft mode. It also fails if there is already an axiom, definition or specification of the given name in the current theory segment; if 'C' is already a constant in the current theory or is not an allowed name for a constant; if t contains free variables that do not occur in the left hand side, or if any variable occurs more than once in  $x_1, \ldots, x_n$ . Finally, failure occurs if there is a type variable in  $x_1, ..., x_n$  or t that does not occur in the type of  $c$ .

#### **Example**

A function for indexing list elements starting from 1 can be defined as follows:

```
#new_resq_definition ('EL1_DEF',
# "!n:: (\kappa. 0 < k). EL1 n (1: * list) = EL (n - 1) 1");;
|- \ln :: \kappa. 0 \le k. !1. EL1 n 1 = EL(n - 1)1
```
The following example shows how a family of constants may be defined if the restricting predicate involves free variable on the left hand side of the definition.

#new\_resq\_definition ('ELL\_DEF', # "!n::  $(\kappa \cdot k \cdot (LEMGTH 1))$ . ELL n  $(1: * list) = EL n 1"$ ;; |- !l. !n :: \k. k < (LENGTH l). !l'. ELL l n l' = EL n l'

#### **See also**

new\_resq\_binder\_definition, new\_resq\_infix\_definition, new\_definition, new\_specification.

## RESQ\_EXISTS\_CONV

RESQ\_EXISTS\_CONV : conv

#### **Synopsis**

Converts a restricted existential quantification to a conjunction.

#### **Description**

When applied to a term of the form  $?x$ ::P. Q[x], the conversion RESQ\_EXISTS\_CONV returns the theorem:

 $|- ?x::P. Q[x] = (?x. P x / \sqrt{Q[x]})$ 

which is the underlying semantic representation of the restricted existential quantification.

#### **Failure**

Fails if applied to a term not of the form  $?x$ ::P. Q.

#### **See also**

RESQ\_FORALL\_CONV, RESQ\_EXISTS\_TAC.

## RESQ\_EXISTS\_TAC

RESQ\_EXISTS\_TAC : term -> tactic

#### **Synopsis**

Strips the outermost restricted existential quantifier from the conclusion of a goal.

#### **Description**

When applied to a goal  $A \text{ } ?$ - ?x::P. t, the tactic RESQ\_EXISTS\_TAC reduces it to a new subgoal A ?- P x' /\ t[x'/x] where x' is a variant of x chosen to avoid clashing with any variables free in the goal's assumption list. Normally  $x'$  is just x.

A  $? - ?x$ ::P. t ====================== RESQ\_EXISTS\_TAC A ?- P  $x'$  /\  $t[x'/x]$ 

#### **Failure**

Fails unless the goal's conclusion is a restricted extistential quantification.

#### **See also**

RESQ\_HALF\_EXISTS.

## RESQ\_FORALL\_AND\_CONV

RESQ\_FORALL\_AND\_CONV : conv

#### **Synopsis**

Splits a restricted universal quantification across a conjunction.

#### **Description**

When applied to a term of the form  $x$ ::P. Q /\ R, the conversion RESQ\_FORALL\_AND\_CONV returns the theorem:

 $|-$  ( $!x::P$ ,  $Q \wedge R$ ) = ( $(!x::P$ ,  $Q$ )  $\wedge$  ( $!x::P$ ,  $R$ ))

#### **Failure**

Fails if applied to a term not of the form  $!x$ ::P. Q /\ R.

#### **See also**

AND\_RESQ\_FORALL\_CONV.

## RESQ\_FORALL\_CONV

RESQ\_FORALL\_CONV : conv

#### **Synopsis**

Converts a restricted universal quantification to an implication.

#### **Description**

When applied to a term of the form !x::P. Q, the conversion RESQ\_FORALL\_CONV returns the theorem:

 $|- |x|$ :: P. Q = ( $|x|$ , P x = > Q)

which is the underlying semantic representation of the restricted universal quantification.

#### **Failure**

Fails if applied to a term not of the form  $!x$ ::P. Q.

#### **See also**

IMP\_RESQ\_FORALL\_CONV, LIST\_RESQ\_FORALL\_CONV.

## RESQ\_FORALL\_SWAP\_CONV

RESQ\_FORALL\_SWAP\_CONV : conv

#### **Synopsis**

Changes the order of two restricted universal quantifications.

#### **Description**

When applied to a term of the form !x::P. !y::Q. R, the conversion RESQ\_FORALL\_SWAP\_CONV returns the theorem:

 $| - (1x::P. 1y::Q. R) = 1y::Q. 1x::P. R$ 

providing that x does not occur free in Q and y does not occur free in P.

#### **Failure**

Fails if applied to a term not of the correct form.

#### **See also**

RESQ\_FORALL\_CONV.

## RESQ\_GEN

 $RESQ$ <sub>-</sub>GEN : ((term # term)  $\rightarrow$  thm  $\rightarrow$  thm)

#### **Synopsis**

Generalizes the conclusion of a theorem to a restricted universal quantification.

#### **Description**

When applied to a pair of terms x, P and a theorem  $A \mid -t$ , the inference rule RESQ\_GEN returns the theorem  $A \mid -!x$ :: P. t, provided that P is a predicate taking an argument

of the same type as  $x$  and that  $x$  is a variable not free in any of the assumptions except  $P \times$  if it occurs. There is no compulsion that x should be free in t or P x should be in the assumptions.

 $A \mid -t$ -------------- RESQ\_GEN ("x","P") [where x is not free in A except P x]  $A \mid -1 x : P. t$ 

#### **Failure**

Fails if  $x$  is not a variable, or if it is free in any of the assumptions other than  $P(x)$ .

#### **See also**

RESQ\_GENL, RESQ\_GEN\_ALL, RESQ\_GEN\_TAC, RESQ\_SPEC, RESQ\_SPECL, RESQ\_SPEC\_ALL.

## RESQ\_GENL

RESQ\_GENL :  $((term # term) list -> thm -> thm)$ 

#### **Synopsis**

Generalizes zero or more variables to restricted universal quantification in the conclusion of a theorem.

#### **Description**

When applied to a term-pair list  $[(x1, P1); \ldots; (xn, Pn)]$  and a theorem A  $|-t$ , the inference rule RESQ\_GENL returns the theorem A |- !x1::P1. ... !xn::Pn. t, provided none of the variables xi are free in any of the assumptions except in the corresponding Pi. It is not necessary that any or all of the xi should be free in t.

 $A \mid -t$ ------------------------------ RESQ\_GENL "[(x1,P1);...;(xn,Pn)]" A |- !x1::P1. ... !xn::Pn. t [where no xi is free in A except in Pi]

#### **Failure**

Fails unless all the terms xi in the list are variables, none of which are free in the assumption list except in Pi.

#### **See also**

RESQ\_GEN, RESQ\_GEN\_ALL, RESQ\_GEN\_TAC, RESQ\_SPEC, RESQ\_SPECL, RESQ\_SPEC\_ALL.

## RESQ\_GEN\_ALL

RESQ\_GEN\_ALL : (thm -> thm)

#### **Synopsis**

Generalizes the conclusion of a theorem over its own assumptions.

#### **Description**

When applied to a theorem  $A \mid -t$ , the inference rule RESQ\_GEN\_ALL returns the theorem  $A'$  |-  $!x1::P1$ . ...!xn::Pn. t, where the Pi xi are in the assumptions.

 $A \mid -t$ ------------------------------------------------ RESQ\_GEN\_ALL A - (P1 x1,...,Pn xn) |- !x1::P1. ... !xn::Pn. t

#### **Failure**

Never fails.

#### **See also**

RESQ\_GEN, RESQ\_GENL, GEN\_ALL, RESQ\_SPEC, RESQ\_SPECL, RESQ\_SPEC\_ALL.

## RESQ\_GEN\_TAC

RESQ\_GEN\_TAC : tactic

#### **Synopsis**

Strips the outermost restricted universal quantifier from the conclusion of a goal.

#### **Description**

When applied to a goal  $A$  ?-  $!x::P$ . t, the tactic RESQ\_GEN\_TAC reduces it to a new goal A,P  $x'$  ?-  $t[x'/x]$  where  $x'$  is a variant of x chosen to avoid clashing with any variables free in the goal's assumption list. Normally  $x'$  is just x.

A ?- !x::P. t =================== RESQ\_GEN\_TAC A,  $P$  x' ? –  $t[x'/x]$ 

#### **Failure**

Fails unless the goal's conclusion is a restricted universal quantification.

#### **RESQ HALF EXISTS 39**

#### **Uses**

The tactic REPEAT RESQ\_GEN\_TAC strips away a series of restricted universal quantifiers, and is commonly used before tactics relying on the underlying term structure.

#### **See also**

RESQ\_HALF\_GEN\_TAC, RESQ\_GEN, RESQ\_GENL, RESQ\_GEN\_ALL, RESQ\_SPEC, RESQ\_SPECL, RESQ\_SPEC\_ALL, GGEN\_TAC, STRIP\_TAC, GEN\_TAC, X\_GEN\_TAC.

## RESQ\_HALF\_EXISTS

RESQ\_HALF\_EXISTS : (thm -> thm)

#### **Synopsis**

Strip a restricted existential quantification from the conclusion of a theorem.

#### **Description**

When applied to a theorem  $A \mid - ?x$ :: P. t, RESQ\_HALF\_EXISTS returns the theorem

A  $|-$  ?x. P x  $\wedge$  t

i.e., it transforms the restricted existential quantification to its underlying semantic representation.

A  $|- ?x::P. t$ -------------------- RESQ\_HALF\_EXISTS A  $|- ?x. P x == > t$ 

#### **Failure**

Fails if the theorem's conclusion is not a restricted existential quantification.

#### **See also**

RESQ\_EXISTS\_TAC, EXISTS.

## RESQ\_HALF\_GEN\_TAC

RESQ\_HALF\_GEN\_TAC : tactic

#### **Synopsis**

Strips the outermost restricted universal quantifier from the conclusion of a goal.

#### **Description**

When applied to a goal A ?- !x::P. t, RESQ\_GEN\_TAC reduces it to A ?- !x. P  $x ==gt; t$ which is the underlying semantic representation of the restricted universal quantification.

A  $? - !x$ : : P. t ==================== RESQ\_HALF\_GEN\_TAC A ?-  $!x. P x ==> t$ 

#### **Failure**

Fails unless the goal's conclusion is a restricted universal quantification.

#### **Uses**

The tactic REPEAT RESQ\_GEN\_TAC strips away a series of restricted universal quantifiers, and is commonly used before tactics relying on the underlying term structure.

#### **See also**

RESQ\_GEN\_TAC, RESQ\_GEN, RESQ\_GENL, RESQ\_GEN\_ALL, RESQ\_SPEC, RESQ\_SPECL, RESQ\_SPEC\_ALL, GGEN\_TAC, STRIP\_TAC, GEN\_TAC, X\_GEN\_TAC.

## RESQ\_HALF\_SPEC

RESQ\_HALF\_SPEC : (thm -> thm)

#### **Synopsis**

Strip a restricted universal quantification in the conclusion of a theorem.

### **Description**

When applied to a theorem  $A \mid -!x::P$ . t, the derived inference rule RESQ\_HALF\_SPEC returns the theorem  $A \mid - \cdot x$ . P  $x ==$  t, i.e., it transforms the restricted universal quantification to its underlying semantic representation.

A |- !x::P. t -------------------- RESQ\_HALF\_SPEC A  $|-!x. P x == > t$ 

#### **Failure**

Fails if the theorem's conclusion is not a restricted universal quantification.

#### **See also**

RESQ\_SPEC, RESQ\_SPECL, RESQ\_SPEC\_ALL, RESQ\_GEN, RESQ\_GENL, RESQ\_GEN\_ALL.

## RESQ\_IMP\_RES\_TAC

RESQ\_IMP\_RES\_TAC : thm\_tactic

#### **Synopsis**

Repeatedly resolves a restricted universally quantified theorem with the assumptions of a goal.

#### **Description**

The function RESQ\_IMP\_RES\_TAC performs repeatedly resolution using a restricted quantified theorem. It takes a restricted quantified theorem and transforms it into an implication. This resulting theorem is used in the resolution.

Given a theorem th, the theorem-tactic RESQ\_IMP\_RES\_TAC applies RESQ\_IMP\_RES\_THEN repeatedly to resolve the theorem with the assumptions.

#### **Failure**

Never fails

#### **See also**

RESQ\_IMP\_RES\_THEN, RESQ\_RES\_THEN, RESQ\_RES\_TAC, IMP\_RES\_THEN, IMP\_RES\_TAC, MATCH\_MP, RES\_CANON, RES\_TAC, RES\_THEN.

## RESQ\_IMP\_RES\_THEN

RESQ\_IMP\_RES\_THEN : thm\_tactical

#### **Synopsis**

Resolves a restricted universally quantified theorem with the assumptions of a goal.

#### **Description**

The function RESQ\_IMP\_RES\_THEN is the basic building block for resolution using a restricted quantified theorem. It takes a restricted quantified theorem and transforms it into an implication. This resulting theorem is used in the resolution.

Given a theorem-tactic ttac and a theorem th, the theorem-tactical RESQ\_IMP\_RES\_THEN transforms the theorem into an implication th'. It then passes th' together with ttac to IMP\_RES\_THEN to carry out the resolution.

#### **Failure**

Evaluating RESQ\_IMP\_RES\_THEN ttac th fails if the supplied theorem th is not restricted universally quantified, or if the call to IMP\_RES\_THEN fails.

#### **See also**

RESQ\_IMP\_RES\_TAC, RESQ\_RES\_THEN, RESQ\_RES\_TAC, IMP\_RES\_THEN, IMP\_RES\_TAC, MATCH\_MP, RES\_CANON, RES\_TAC, RES\_THEN.

## RESQ\_MATCH\_MP

RESQ\_MATCH\_MP : (thm -> thm -> thm)

#### **Synopsis**

Eliminating a restricted universal quantification with automatic matching.

#### **Description**

When applied to theorems A1  $|-!x::P$ . Q[x] and A2  $|-P x$ <sup>2</sup>, the derived inference rule RESQ\_MATCH\_MP matches x' to x by instantiating free or universally quantified variables in the first theorem (only), and returns a theorem A1 u A2  $|-Q[x'/x]$ . Polymorphic types are also instantiated if necessary.

A1  $|-!x::P.Q[x]$  A2  $|-P x'$ --------- RESQ MATCH MP A1 u A2  $|-$  Q $[x'/x]$ 

#### **Failure**

Fails unless the first theorem is a (possibly repeatedly) restricted universal quantification whose quantified variable can be instantiated to match the conclusion of the second theorem, without instantiating any variables which are free in A1, the first theorem's assumption list.

#### **See also**

MATCH\_MP, RESQ\_HALF\_SPEC.

## RESQ\_RES\_TAC

RESQ\_RES\_TAC : tactic

#### **Synopsis**

Enriches assumptions by repeatedly resolving restricted universal quantifications in them against the others.

#### **Description**

RESQ\_RES\_TAC uses those assumptions which are restricted universal quantifications in resolution in a way similar to RES\_TAC. It calls RESQ\_RES\_THEN repeatedly until there is no more resolution can be done. The conclusions of all the new results are returned as additional assumptions of the subgoal(s). The effect of RESQ\_RES\_TAC on a goal is to enrich the assumption set with some of its collective consequences.

#### **Failure**

RESQ\_RES\_TAC cannot fail and so should not be unconditionally REPEATed.

#### **See also**

RESQ\_IMP\_RES\_TAC, RESQ\_IMP\_RES\_THEN, RESQ\_RES\_THEN, IMP\_RES\_TAC, IMP\_RES\_THEN, RES\_CANON, RES\_THEN, RES\_TAC.

## RESQ\_RES\_THEN

RESQ\_RES\_THEN : thm\_tactic -> tactic

#### **Synopsis**

Resolves all restricted universally quantified assumptions against other assumptions of a goal.

#### **Description**

Like the function RESQ\_IMP\_RES\_THEN, the function RESQ\_RES\_THEN performs a single step resolution. The difference is that the restricted universal quantification used in the resolution is taken from the assumptions.

Given a theorem-tactic ttac, applying the tactic RESQ\_RES\_THEN ttac to a goal (asml,gl) has the effect of:

MAP\_EVERY (mapfilter ttac  $[...;$  (ai,aj  $|-$  vi) ; ...]) (amsl ?- g)

where the theorems  $ai,aj$  |- vi are all the consequences that can be drawn by a (single) matching modus-ponens inference from the assumptions amsl and the implications derived from the restricted universal quantifications in the assumptions.

#### **Failure**

Evaluating RESQ\_RES\_TAC ttac th fails if there are no restricted universal quantifications in the assumptions, or if the theorem-tactic ttac applied to all the consequences fails.

#### **See also**

RESQ\_IMP\_RES\_TAC, RESQ\_IMP\_RES\_THEN, RESQ\_RES\_TAC, IMP\_RES\_THEN, IMP\_RES\_TAC, MATCH\_MP, RES\_CANON, RES\_TAC, RES\_THEN.

## RESQ\_REWRITE1\_CONV

RESQ\_REWRITE1\_CONV : thm list -> thm -> conv

#### **Synopsis**

Rewriting conversion using a restricted universally quantified theorem.

#### **Description**

RESQ\_REWRITE1\_CONV is a rewriting conversion similar to COND\_REWRITE1\_CONV. The only difference is the rewriting theorem it takes. This should be an equation with restricted universal quantification at the outer level. It is converted to a theorem in the form accepted by the conditional rewriting conversion.

Suppose that th is the following theorem

A  $|- !x::P. Q[x] = R[x])$ 

evaluating RESQ\_REWRITE1\_CONV thms th "t[x']" will return a theorem

A,  $P x'$  |-  $t[x'] = t'[x']$ 

where  $t'$  is the result of substituting instances of  $R[x'/x]$  for corresponding instances of  $Q[x'/x]$  in the original term  $t[x]$ . All instances of P x' which do not appear in the original assumption asml are added to the assumption. The theorems in the list thms are used to eliminate the instances  $P \times Y$  if it is possible.

#### **Failure**

RESQ\_REWRITE1\_CONV fails if th cannot be transformed into the required form by the function RESQ\_REWR\_CANON. Otherwise, it fails if no match is found or the theorem cannot be instantiated.

#### **See also**

RESQ\_REWRITE1\_TAC, RESQ\_REWR\_CANON, COND\_REWR\_TAC, COND\_REWRITE1\_CONV, COND\_REWR\_CONV, COND\_REWR\_CANON, search\_top\_down.

## RESQ\_REWRITE1\_TAC

RESQ\_REWRITE1\_TAC : thm\_tactic

### **Synopsis**

Rewriting with a restricted universally quantified theorem.

### **Description**

RESQ\_REWRITE1\_TAC takes an equational theorem which is restricted universally quantified at the outer level. It calls RESQ\_REWR\_CANON to convert the theorem to the form accepted by COND\_REWR\_TAC and passes the resulting theorem to this tactic which carries out conditional rewriting.

Suppose that th is the following theorem

A  $|-!x::P. Q[x] = R[x])$ 

Applying the tactic RESQ\_REWRITE1\_TAC th to a goal (asml,gl) will return a main subgoal  $(\text{asm1'}, g1')$  where g1' is obtained by substituting instances of R[x'/x] for corresponding instances of  $\mathbb{Q}[x'/x]$  in the original goal gl. All instances of P x' which do not appear in the original assumption asml are added to it to form asml', and they also become new subgoals (asml,P x').

### **Failure**

RESQ\_REWRITE1\_TAC th fails if th cannot be transformed into the required form by the function RESQ\_REWR\_CANON. Otherwise, it fails if no match is found or the theorem cannot be instantiated.

#### **See also**

```
RESQ_REWRITE1_CONV, RESQ_REWR_CANON, COND_REWR_TAC, COND_REWRITE1_CONV,
COND_REWR_CONV, COND_REWR_CANON, search_top_down.
```
## RESQ\_REWR\_CANON

RESQ\_REWR\_CANON : thm -> thm

#### **Synopsis**

Transform a theorem into a form accepted for rewriting.

#### **Description**

RESQ\_REWR\_CANON transforms a theorem into a form accepted by COND\_REWR\_TAC. The input theorem should be headed by a series of restricted universal quantifications in the following form

```
!x1::P1......!xn::Pn...u[xi] = v[xi])
```
Other variables occurring in  $u$  and  $v$  may be universally quantified. The output theorem will have all ordinary universal quantifications moved to the outer most level with possible renaming to prevent variable capture, and have all restricted universal quantifications converted to implications. The output theorem will be in the form accepted by COND\_REWR\_TAC.

#### **Failure**

This function fails is the input theorem is not in the correct form.

#### **See also**

```
RESQ_REWRITE1_TAC, RESQ_REWRITE1_CONV, COND_REWR_CANON, COND_REWR_TAC,
COND_REWR_CONV,.
```
## RESQ\_SPEC

RESQ\_SPEC : (term -> thm -> thm)

#### **Synopsis**

Specializes the conclusion of a restricted universally quantified theorem.

#### **Description**

When applied to a term u and a theorem  $A \mid -!x::P$ . t, RESQ\_SPEC returns the theorem A, P u  $\vert -t\left[u/x\right]$ . If necessary, variables will be renamed prior to the specialization to ensure that  $u$  is free for  $x$  in  $t$ , that is, no variables free in  $u$  become bound after substitution.

```
A |-!x::P. t
           ------------------ RESQ_SPEC "u"
A, P u |- t [u/x]
```
#### **Failure**

Fails if the theorem's conclusion is not restricted universally quantified, or if type instantiation fails.

#### **Example**

The following example shows how RESQ\_SPEC renames bound variables if necessary, prior to substitution: a straightforward substitution would result in the clearly invalid theorem  $(\y, 0 \le y)y \mid -y = y$ .

```
#let th = RESQ_GEN "x:num" "\y.0 < y" (REFL "x:num");;
th = |-!x ::\ \{y. \ 0 \le y. \ x = x\}#RESQ_SPEC "y:num" th;;
(\y', 0 < y')y |- y = y
```
#### **See also**

RESQ\_SPECL, RESQ\_SPEC\_ALL, RESQ\_GEN, RESQ\_GENL, RESQ\_GEN\_ALL.

## RESQ\_SPECL

```
RESQ_SPECL : (term list -> thm -> thm)
```
#### **Synopsis**

Specializes zero or more variables in the conclusion of a restricted universally quantified theorem.

#### **Description**

When applied to a term list  $[u_1; \ldots; u_n]$  and a theorem A  $|-!x_1; \ldots; u_n;$   $:n_1;$   $:n_2;$ the inference rule RESQ\_SPECL returns the theorem

A,P1 u1,...,Pn un |- t[u1/x1]...[un/xn]

where the substitutions are made sequentially left-to-right in the same way as for RESQ\_SPEC,

with the same sort of alpha-conversions applied to  $t$  if necessary to ensure that no variables which are free in ui become bound after substitution.

A |- !x1::P1. ... !xn::Pn. t -------------------------------------------- RESQ\_SPECL "[u1;...;un]" A, P1 u1,  $\ldots$ , Pn un  $\vert - \frac{t}{u1/x1} \ldots \vert u_n/x_n \vert$ 

It is permissible for the term-list to be empty, in which case the application of RESQ\_SPECL has no effect.

#### **Failure**

Fails if one of the specialization of the restricted universally quantified variable in the original theorem fails.

#### **See also**

RESQ\_GEN, RESQ\_GENL, RESQ\_GEN\_ALL, RESQ\_GEN\_TAC, RESQ\_SPEC, RESQ\_SPEC\_ALL.

## RESQ\_SPEC\_ALL

RESQ\_SPEC\_ALL : (thm -> thm)

#### **Synopsis**

Specializes the conclusion of a theorem with its own restricted quantified variables.

#### **Description**

When applied to a theorem  $A \mid -!x1::P1$ . ...!xn::Pn. t, the inference rule RESQ\_SPEC\_ALL returns the theorem  $A, P1 x1', \ldots, Pn xn' \mid - t[x1'/x1] \ldots [xn'/xn]$  where the  $xi'$  are distinct variants of the corresponding xi, chosen to avoid clashes with any variables free in the assumption list and with the names of constants. Normally  $xi'$  is just  $xi$ , in which case RESQ\_SPEC\_ALL simply removes all restricted universal quantifiers.

A |- !x1::P1. ... !xn::Pn. t ------------- RESQ SPEC ALL A,P1 x1,...,Pn xn |- t[x1'/x1]...[xn'/xn]

#### **Failure**

Never fails.

#### **See also**

RESQ\_GEN, RESQ\_GENL, RESQ\_GEN\_ALL, RESQ\_GEN\_TAC, RESQ\_SPEC, RESQ\_SPECL.

## search\_top\_down

```
search_top_down
 : (term -> term -> ((term # term) list # (type # type) list) list)
```
#### **Synopsis**

Search a term in a top-down fashion to find matches to another term.

#### **Description**

search\_top\_down tm1 tm2 returns a list of instantiations which make the whole or part of tm2 match tm1. The first term should not have a quantifier at the outer most level. search\_top\_down first attempts to match the whole second term to tm1. If this fails, it recursively descend into the subterms of tm2 to find all matches.

The length of the returned list indicates the number of matches found. An empty list means no match can be found between tm1 and tm2 or any subterms of tm2. The instantiations returned in the list are in the same format as for the function match. Each instantiation is a pair of lists: the first is a list of term pairs and the second is a list of type pairs. Either of these lists may be empty. The situation in which both lists are empty indicates that there is an exact match between the two terms, i.e., no instantiation is required to make the entire tm2 or a part of tm2 the same as tm1.

#### **Failure**

Never fails.

#### **Example**

```
#search_top_down "x = y: * " "3 = 5";;
[([("5", "y"); ("3", "x")], [(":num", ":#")])]: ((term # term) list # (type # type) list) list
#search_top_down "x = y:*" "x = y:*";;
[([], [])] : ((term # term) list # (type # type) list) list
#search_top_down "x = y:*" "0 < p ==> (x <= p = y <= p)";;
[([\texttt{[[y <= p", "y"); (''x <= p", "x"))], [\texttt{([":bool", "':*)}])}]: ((term # term) list # (type # type) list) list
```
The first example above shows the entire  $tan 2$  matching  $tan 1$ . The second example shows the two terms match exactly. No instantiation is required. The last example shows that a subterm of tm2 can be instantiated to match tm1.

#### **See also**

match, COND\_REWR\_TAC, CONV\_REWRITE\_TAC, COND\_REWR\_CONV, CONV\_REWRITE\_CONV.

## strip\_resq\_exists

strip\_resq\_exists : (term -> ((term # term) list # term))

#### **Synopsis**

Iteratively breaks apart a restricted existentially quantified term.

#### **Description**

strip\_resq\_exists is an iterative term destructor for restricted existential quantifications. It iteratively breaks apart a restricted existentially quantified term into a list of pairs which are the restricted quantified variables and predicates and the body.

strip\_resq\_exists "?x1::P1. ... ?xn::Pn. t"

returns ([("x1","P1");...;("xn","Pn")],"t").

#### **Failure**

Never fails.

#### **See also**

list\_mk\_resq\_exists, is\_resq\_exists, dest\_resq\_exists.

## strip\_resq\_forall

strip\_resq\_forall : (term -> ((term # term) list # term))

#### **Synopsis**

Iteratively breaks apart a restricted universally quantified term.

#### **Description**

strip\_resq\_forall is an iterative term destructor for restricted universal quantifications. It iteratively breaks apart a restricted universally quantified term into a list of pairs which are the restricted quantified variables and predicates and the body.

```
strip_resq_forall "!x1::P1. ... !xn::Pn. t"
returns ([("x1","P1");...;("xn","Pn")],"t").
```
## **Failure**

Never fails.

#### **See also**

list\_mk\_resq\_forall, is\_resq\_forall, dest\_resq\_forall.

# **Pre-proved Theorems**

The sections that follow list all theorems in the theories res\_quan and restr\_binder. The theorems listed in this chapter will be available by name at the top-level when the theories in which they are declared are open-ed.

```
RESQ_DISJ_EXISTS_DIST (res quan)
  |- !P Q R. (?i::(\i. P i \/ Q i). R i) = (?i::P. R i) \/ ?i::Q. R i
RESQ_EXISTS_DISJ_DIST (res quan)
  |- !P Q R. (?i::P. Q i \/ R i) = (?i::P. Q i) \/ ?i::P. R i
RESQ_EXISTS_REORDER (res_quan)
  |- !P Q R. (?(i::P) (j::Q). R i j) = ?(j::Q) (i::P). R i j
RESQ_EXISTS_UNIQUE (res quan)
  |- !P j. (?i::$= j. P i) = P j
RESQ_FORALL_CONJ_DIST (res quan)
  |- !P Q R. (!i::P. Q i /\ R i) = (!i::P. Q i) /\ !i::P. R i
RESQ_FORALL_DISJ_DIST (res quan)
  |- !P Q R. (!i::(\i. P i \/ Q i). R i) = (!i::P. R i) /\ !i::Q. R i
RESQ_FORALL_FORALL (res_quan)
  |- |P R x. (x (i::P). R i x) = (i::P) x. R i xRESQ_FORALL_REORDER (res_quan)
  |- !P Q R. (!(i::P) (j::Q). R i j) = !(j::Q) (i::P). R i j
RESQ_FORALL_UNIQUE (res_quan)
  |- !P j. (!i::$= j. P i) = P j
RES_ABSTRACT (res_quan)
  |- !P B. RES_ABSTRACT P B = (\x, \text{ (if } P \ x \text{ then } B \ x \text{ else } ARB))RES_EXISTS (res_quan)
  |- !P B. RES_EXISTS P B = ?x. P x \wedge B x
```
RES\_FORALL (res quan)  $|-$  !P B. RES\_FORALL P B = !x. P x ==> B x RES\_SELECT (res\_quan)  $|-$  !P B. RES\_SELECT P B = @x. P x /\ B x

# **Index**

associate\_restriction, 2 COND\_REWR\_CANON, 14 COND\_REWR\_CONV, 15 COND\_REWR\_TAC, 16 COND\_REWRITE1\_CONV, 11 COND\_REWRITE1\_TAC, 12 dest\_resq\_abstract, 19 dest\_resq\_exists, 20 dest\_resq\_forall, 20 dest\_resq\_select, 21 GQSPEC\_ALL, 22 GQSPECL, 21 IMP\_RESQ\_FORALL\_CONV, 23 is\_resq\_abstract, 23 is\_resq\_exists, 24 is\_resq\_forall, 24 is\_resq\_select, 25 list\_mk\_resq\_exists, 25 list\_mk\_resq\_forall, 26 LIST\_RESQ\_FORALL\_CONV, 26 mk\_resq\_abstract, 27 mk\_resq\_exists, 27 mk\_resq\_forall, 28 mk\_resq\_select, 28 new\_binder\_resq\_definition, 29 new\_infix\_resq\_definition, 30 new\_resq\_definition, 32 RES\_ABSTRACT, 53

RES\_EXISTS, 53 RES\_FORALL, 54 RES\_SELECT, 54 RESQ\_DISJ\_EXISTS\_DIST, 53 RESQ\_EXISTS\_CONV, 34 RESQ\_EXISTS\_DISJ\_DIST, 53 RESQ\_EXISTS\_REORDER, 53 RESQ\_EXISTS\_TAC, 34 RESQ\_EXISTS\_UNIQUE, 53 RESQ\_FORALL\_AND\_CONV, 35 RESQ\_FORALL\_CONJ\_DIST, 53 RESQ\_FORALL\_CONV, 35 RESQ\_FORALL\_DISJ\_DIST, 53 RESQ\_FORALL\_FORALL, 53 RESQ\_FORALL\_REORDER, 53 RESQ\_FORALL\_SWAP\_CONV, 36 RESQ\_FORALL\_UNIQUE, 53 RESQ\_GEN, 36 RESQ\_GEN\_ALL, 38 RESQ\_GEN\_TAC, 38 RESQ\_GENL, 37 RESQ\_HALF\_EXISTS, 39 RESQ\_HALF\_GEN\_TAC, 39 RESQ\_HALF\_SPEC, 40 RESQ\_IMP\_RES\_TAC, 41 RESQ\_IMP\_RES\_THEN, 41 RESQ\_MATCH\_MP, 42 RESQ\_RES\_TAC, 43 RESQ\_RES\_THEN, 43 RESQ\_REWR\_CANON, 46 RESQ\_REWRITE1\_CONV, 44 RESQ\_REWRITE1\_TAC, 45

RESQ\_SPEC, 46 RESQ\_SPEC\_ALL, 48 RESQ\_SPECL, 47

search\_top\_down, 49 strip\_resq\_exists, 50 strip\_resq\_forall, 50